## **Releasenotes OWB versie 1.8.1**

## **OpenWave-DATABASE 3.1.11**

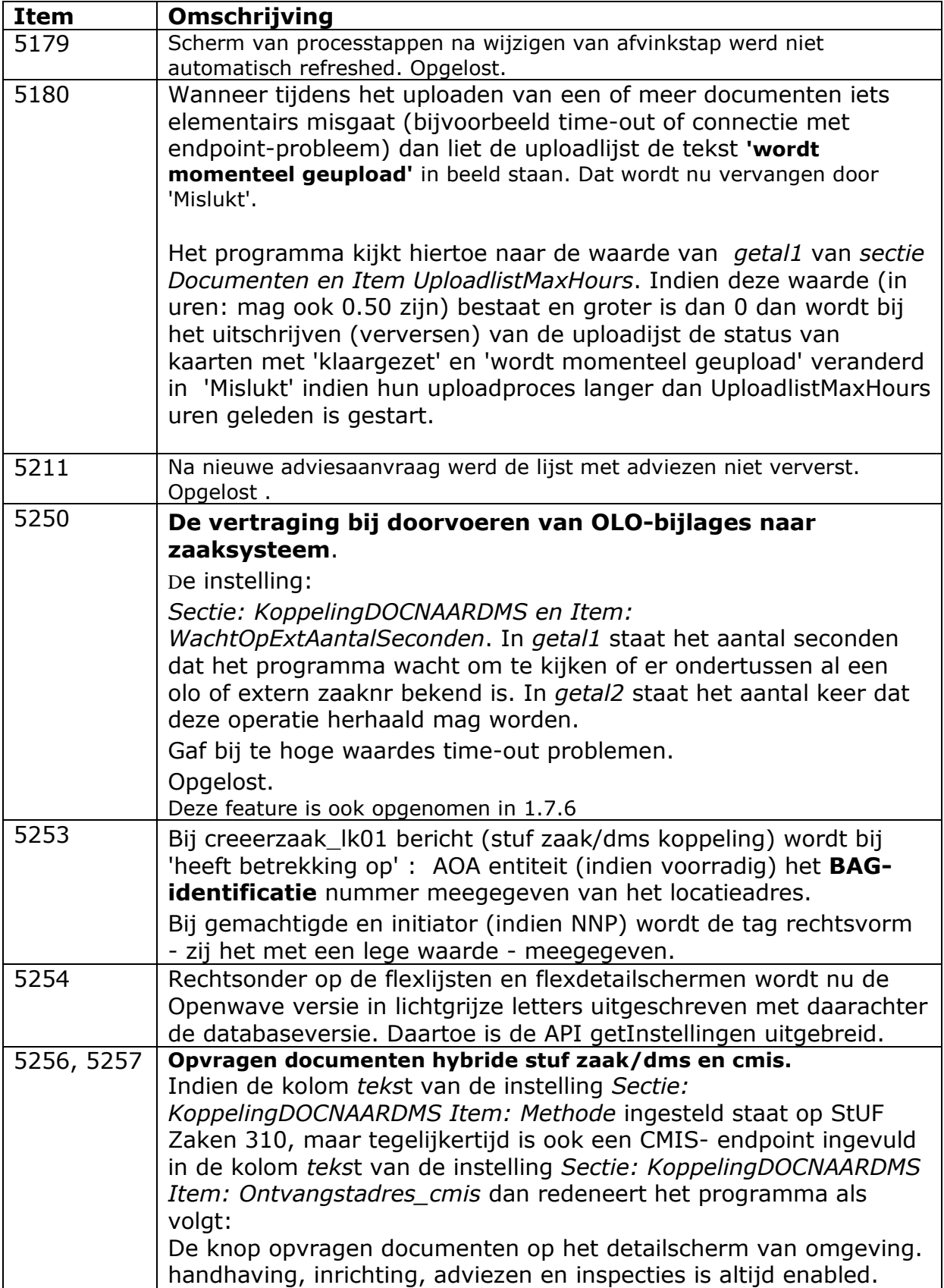

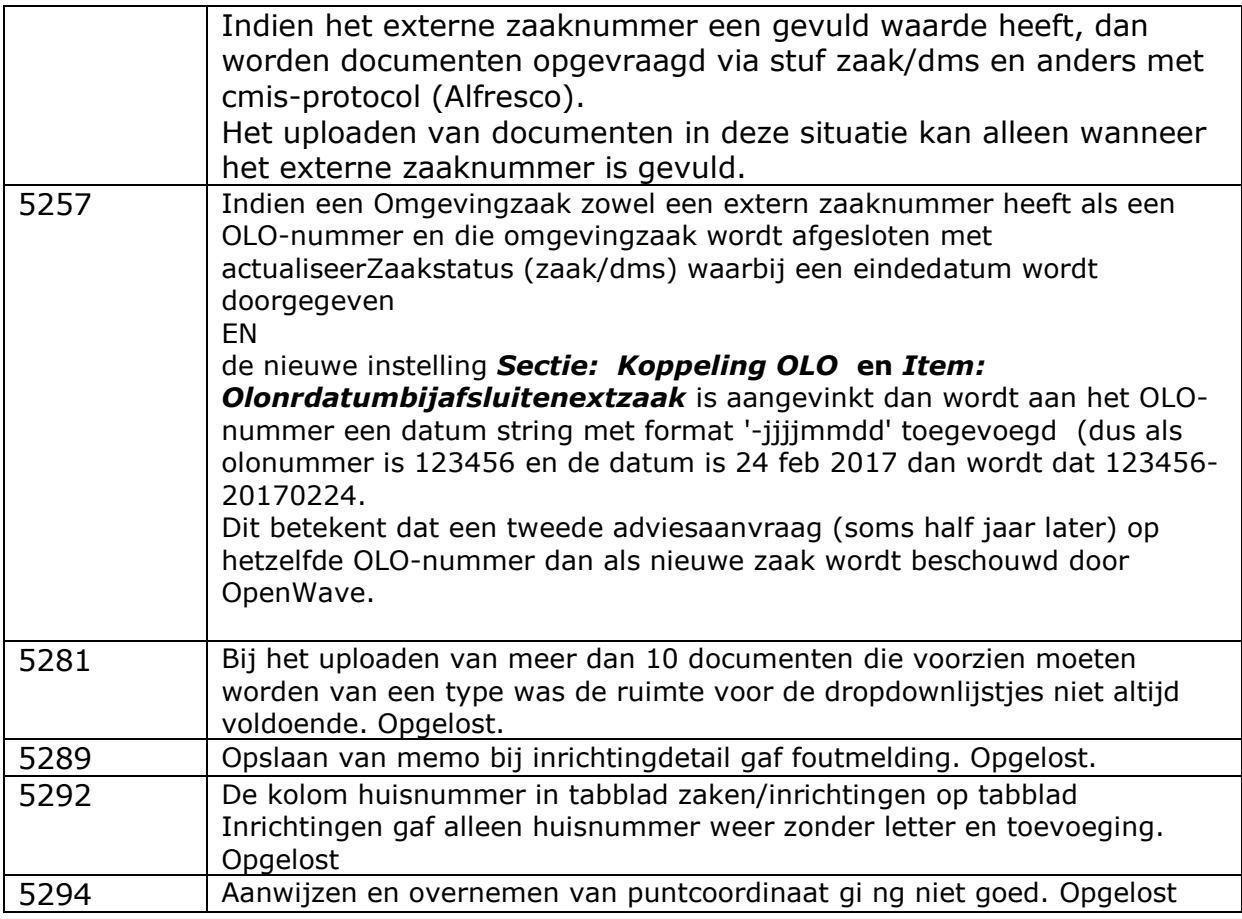